**TelePool Crack With Product Key [Mac/Win]**

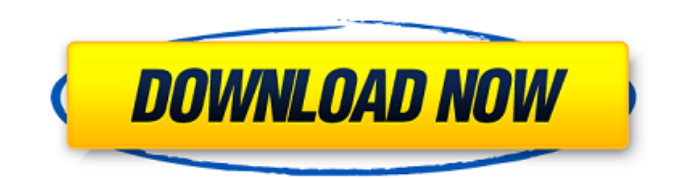

# **TelePool Crack + Activator [Mac/Win] [Latest] 2022**

In this tutorial I will show how to use TelePool to design a simple polling system where you can push the options to your users via the telephone. User can press any number from 1-9 and his or her choice will be stored in the comma-delimited text file for future use. When user answer a call you can fetch the user's answer from the text file and display it on the screen. The Sample File: CLS MODE SIM READWALLA 1234 CALL1 THEE,00012345678901234 CALL2 THEe,00012345678901234 CLS WALL MODE OFF SCEN POLICY INSPECT STEP 1: Enable the TelePool Software The TelePool software is all you need to run a simple telephonic survey. You can start the Software at any time. 1. Go to Start Menu and Click "Settings" 2. In the Settings dialog, click on "Control Panel" 3. Click on "Add or Remove Programs" 4. Select "TelePool" 5. Click the "Add" button 6. You will see the "Add or Remove Programs" window. Please Wait 7. After the process is complete, click on the "Close" button 8. TelePool is now installed on your PC Launch the software and see the window below which gives you details about TelePool. TelePool Options: 1. "Options" Tab 2. Select the option wave file that is to be played when call is made and in which number to be entered when user answers the call. 3. "Call Control" Tab 4. Select the options to be pushed to user on the call. 5. "Call Settings" Tab 6. Select the no response timeout option to close the call automatically if the call is not answered in time. 7. "Call Statistics" Tab 8. You can monitor the total calls made, valid calls, invalid calls. 9. "General" Tab 10. You can hide the Call Statistics window if required. Tips: You can choose the default options under options tab by selecting the "Edit" button next to the radio button. If you do not want to enter the phone number, just uncheck the call-number box next to it. If you do not want the caller id to be displayed, just uncheck the

#### **TelePool [Win/Mac]**

Create a common telephone poll just like you were using a regular telephone. Use your modem to play a "Welcome" or "Survey" or "instructions" on all incoming calls. You can choose to record the caller id or even use an IVR to redirect the call. You can also pick any number of answers and conditions. #36 1/18/2018 7:57 PM CAD/CAM Instruments Simulator Easy The CAD/CAM Simulator application is designed to be used during CNC machining where verification and continuous process improvement methods are used to ensure high quality and effectiveness. This application is developed as a teaching tool for students, machinists and other users in the manufacturing and automotive industries. Precise CNC Lathe SimulatorSoftware & Devices for CNC Lathe is an all-in-one training solution for CNC Lathes. This very accurate CNC Lathe Simulator software is specially designed for driving lathes with an accuracy of 0.05% or better. It may be used as a stand-alone application or it can be integrated with your existing CNC Lathe products. It is designed for all lathes that use G27, G28, G29and G30 (or compatible) standard endstops. CNC Lathe Simulator Features: All the lathe features are always available: no "memory" loss All the endstops are always "good" and precise: no "memory" loss CNC Lathe Simulator Screen Shot: With CNC Lathe Simulator you have the ability to simulate the movement of any single axis or multiple axes. This capability gives you the ability to interface with the lathe controller to ensure that the lathe controls are working correctly with the movement of the axes. This allows you to simulate all the aspects of the lathe and evaluate the operation of your lathe. Sitesearch within CNC Lathe Simulator: In addition to the axis movement, you can use the ability to easily move any tool to any location and position within the lathe. This will allow you to easily transfer a known reference point to any location within the lathe. Advanced calculation from within CNC Lathe Simulator: CNC Lathe Simulator gives you the ability to input and calculate positions with great accuracy. With this feature you can use your computer screen and mouse to input any coordinates within the lathe and calculate the location 09e8f5149f

# **TelePool Full Product Key [Win/Mac]**

PROBLEM - You need a Voice Modem that support TAPI and Telnet/SSH to install this software SOLUTION - Install TelePool software VERY IMPORTANT - Callback feature is only supported with H3X line modems(except ISDN and Analog modems. It is known issue that many dialup softwares do not support callback). For achieving this we are using the modem emulator. If your modem is not listed here then try TelePool without callback feature REQUIREMENTS FOR ULTIMATE USB MODEM - 1. Ultra 2.0 or higher (Or 5.0 or higher with USB multisync support) 2. Google Chrome running on Window XP or Window 7 3. USB modem support USB9.0 TECHNICAL NOTES ABOUT ULTIMATE USB MODEM: Most of the USB modems on market now a days are capable of connecting to Desktop PC and supporting all major protocols. However All USB 2.0 USB modems do not support standard ethernet port. To connect them to a desktop requires a "Y" cable which splits it into two wires: one can connect to PC port and other to the modem. In ULTIMATE USB MODEM you will find Micphone and Line button in the software which configure the modem with your computer. This will let the modem communicate with your PC but it will not let the modem connect to your computer using ethernet port. So to use the modem it is necessary to have a y cable. Some modems do not have this option but you can configure your modem before connecting it to the system. For example: PowerEdge T3000 and HP Net Fax T710 which connect to the desktop PC using D-link DUB-USB modems do have ethernet port. You can configure it on these modems in config.h file. Not every modem has this option. Instead of using y cable, sometimes better option is to connect to the modem through your telephone line. For that, some modems have a telephone connector on the back. If modem that you are planning to use supports it you can connect the modem to the telephone jack. Else If there is no telephone jack then you have to use telephone line cable with the help of the following link: NOTE - You are not allowed to use the software for

### **What's New In?**

TELEPOOL is a software which runs on your Desktop or PC. Its designed to be a telephone poll application using your computer's modem card. TelePool is an addon modre of the open source software WinLant which does not support your modem device. WinLant is here on bittorrent: WinLant - If you arent sure about the sound quality of your Phone Card modem device, try WinLant. \* WinLant can be downloaded from this page: WinLant is Freeware \* WinLant can do all of the above: **□** Dial a modem  $\mathbb{Z}$  List VOIP and PSTN cards  $\mathbb{Z}$  Modem test  $\mathbb{Z}$  Basic voice tools  $\mathbb{Z}$  Built in DTMF generator  $\mathbb{Z}$  Edit answer options  $\mathbb{Z}$ Record sound  $\mathbb{Z}$  Write/Read/edit a text file  $\mathbb{Z}$  Phone book  $\mathbb{Z}$  Voice mail  $\mathbb{Z}$  Configure modem  $\mathbb{Z}$  Audio settings and other settings. WinLant - Enjoy any of the above features: Features list of WinLant On this page youll see a list of features available in WinLant. Each feature is listed with a description and icon which shows the level of the feature. By clicking on the icon youll be able to see the details of the feature including a list of the available options. Most of these options are described on this page. If you need more detailed information about any of the options, go to the option's page or contact the developers. Dial voice cards Each voice card has a list of options. Here we go through the list of options available. Dialed List of all Voice cards List all PSTN cards and VOIP cards Dial modem number Types of cards Phone number directory End call List Voip cards List all Voice cards Dial Voip (voip=Voice over IP) List all Voice cards Start dialing Dial ringing Repeat dialing Stop ringing Voice options Hide listed Dial voice Number options Voip options End call Number options Voip options List all Voice cards Dial your own number Your number Dial ust IP (ust IP=Unstructured Supplemental Information) Dial ust IP List all Voip cards Dial ust IP Outgoing number List all Voip cards Dial u

# **System Requirements For TelePool:**

A computer with a processor of 1.3 GHz or higher (2.0 GHz or higher recommended) with 1 GB of RAM, and a GeForce 8800, Radeon HD, or equivalent video card (higher is recommended). A sound card for game audio. Recommended, but not required: Playable Internet connection. Important: On initial game installation, you may need to register your new Steam account to play the game. Key Features: A card-based strategy game featuring the Disney brand A variety of

<https://thenews100.com/panda-dome-complete-crack-license-key-mac-win/> <https://luxvideo.tv/2022/06/08/winmm-net-activation-free-download-latest/> <https://www.ticonsiglioperche.it/itunes-album-artwork-locator-crack-free-download-march-2022/news/> <https://mc-stollhofen.de/dailer-crack-latest-2022> [https://www.b-webdesign.org/dir](https://www.b-webdesign.org/dir-wowonder/upload/files/2022/06/civl73DnbnJmu2zgUmHR_08_ccab7db97c8877e63c5557b64419b71f_file.pdf)[wowonder/upload/files/2022/06/civl73DnbnJmu2zgUmHR\\_08\\_ccab7db97c8877e63c5557b64419b71f\\_file.pdf](https://www.b-webdesign.org/dir-wowonder/upload/files/2022/06/civl73DnbnJmu2zgUmHR_08_ccab7db97c8877e63c5557b64419b71f_file.pdf) https://ex0-sys.app/upload/files/2022/06/CGnxcdI3Btc8PZO2xAKE\_08\_f398e9a0900fa84c89a56e6c30eeb114\_file.pdf <https://samak1.com/wp-content/uploads/2022/06/Trac.pdf> <http://al-resalh.com/?p=10048> <http://www.roberta-lee-mcleod.com/2022/06/08/analogx-anonymac-crack-free-download-3264bit/> [https://blooder.net/upload/files/2022/06/vkvoHmbkTmhR8qj8vECA\\_08\\_ccab7db97c8877e63c5557b64419b71f\\_file.pdf](https://blooder.net/upload/files/2022/06/vkvoHmbkTmhR8qj8vECA_08_ccab7db97c8877e63c5557b64419b71f_file.pdf) <https://volospress.gr/advert/chi-square-calculator-crack-download/> <https://www.techclipse.com/ngraph-gtk-5-7-1-crack-download-latest-2022/> <https://socialcaddiedev.com/prep2pass-bh0-010-practice-testing-engine-crack-license-keygen-for-windows-updated-2022/> [https://www.conceptpartners.lu/content/uploads/2022/06/Live\\_Desktop\\_\\_Crack\\_For\\_PC.pdf](https://www.conceptpartners.lu/content/uploads/2022/06/Live_Desktop__Crack_For_PC.pdf) [http://zyynor.com/upload/files/2022/06/OsAnNvBmqMDSEOPAxrow\\_08\\_f398e9a0900fa84c89a56e6c30eeb114\\_file.pdf](http://zyynor.com/upload/files/2022/06/OsAnNvBmqMDSEOPAxrow_08_f398e9a0900fa84c89a56e6c30eeb114_file.pdf) <https://ourlittlelab.com/topaz-infocus-crack-download/>

[https://skilled-space.sfo2.digitaloceanspaces.com/2022/06/Countdown\\_to\\_Golfapalooza.pdf](https://skilled-space.sfo2.digitaloceanspaces.com/2022/06/Countdown_to_Golfapalooza.pdf)

<https://praxisboerse-arbeitsmedizin.de/midp2exe-crack-for-windows-latest/>

<https://mighty-gorge-61867.herokuapp.com/mersci.pdf>

<https://consultation-allaitement-maternel.be/wp-content/uploads/2022/06/settings4j.pdf>